Word Automation Tool Crack For PC 2022

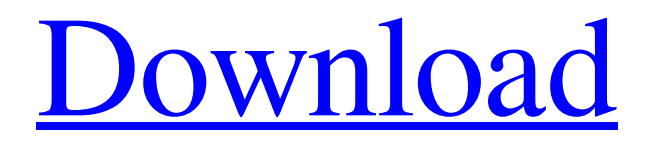

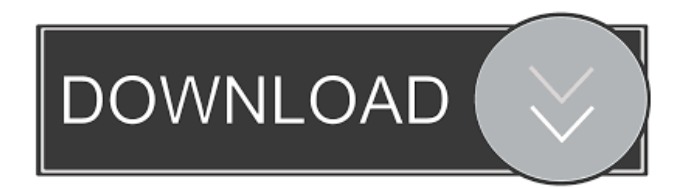

### **Word Automation Tool Crack + Free License Key Download X64 Latest**

We guarantee the integrity of the data and the protection of your privacy and strictly handle the data with the necessary care and in compliance with the law. Note: Your subscription automatically renews unless auto-renew is turned off at least 24-hours before the end of the current subscription period. Your account will be charged for renewal within 24-hours prior to the end of the current period. You can manage your subscription in Account Settings after the purchase has been completed. You can cancel your subscription at any time at the Account Settings. It is possible that the charge may take a while to appear on your credit card statement. The resources you are about to download The files above are listed here

## to help you understand the different

aspects of the tools and how they can help you improve your app. THE MORE YOU USE THEM, THE BETTER YOUR APP WILL BE. You can find a wide selection of different tools for your app, and you can also use the different ones that you already have by simply changing your launcher in the Google Play Store. Can I install this on my mobile phone? The app is not available for mobile devices at the moment. Reviews Daniel Valdez Aug 24, 2019 I recommend this tool to all Wordusers "Working with a large amount of Word-documents is not something that is easy. You always have to spend a lot of time editing your files. As a result, you get tired after a certain time and the quality of the resulting documents is really low. Now you will not have to spend hours per day at your desk to

## prepare quality documents. Word Automation Tool helps you do this with

just a few mouse clicks. Simply select the tasks and the program will do all the hard work for you. You will not have to worry about formatting, page numbers, headers and footers. Even better: all processed documents are saved in your original folder." Cherie-Marie Grant Aug 25, 2019 Best program for me "I'm a Worduser. I use it almost every day. But due to the size of my documents, I always spend a lot of time preparing them. I always have to spend a lot of time editing my documents. Now I have found an app that fits me perfectly, and that is Word Automation Tool. I simply select the tasks

**Word Automation Tool With Serial Key**

-Useful utility to control all MS Office

### apps as soon as they start-Automatically change a lot of settings in Word, Excel,

PowerPoint and Visio without impacting the original file-Read the clipboard and let you know if it's empty or not-Automatically fix formatting issues in Word and Excel without converting the file-Automatically merge/split and save different Word/Excel documents into one-Automatically remove formatting and more objects from

Word/Excel/PowerPoint/Visio - Very effective, very simple and powerful software designed for those who work with Word, Excel, PowerPoint, Visio, etc.-Automatically select a word, open the Word menu or other menu items,

etc.-Easily find your files from any folder without opening them-Integrated Office Viewer to view all MS Office documents as text files-Drag and drop files from one

## folder to another or another location-Integrated Quick View to quickly view all

documents without opening the Word editor-Dragging text to other apps or places-Drag and Drop files or folders from one folder to another and the clipboard -Drag and drop files or folders from one folder to another or another location-Save and open files and folders from one folder to another or another location-Change the fonts, colors, text styles, etc. of Word, Excel, PowerPoint and Visio-Automatically replace/remove standard text, comments, numbers, formulas, etc. in your Word, Excel, PowerPoint and Visio documents -Paste text directly from the clipboard to Word, Excel, PowerPoint or Visio-Get notified when the clipboard is modified-Copy clipboard text to another document, spreadsheet, etc.-Automatically

# replace/remove standard text, comments,

numbers, formulas, etc. in your Word, Excel, PowerPoint and Visio documents -Paste text directly from the clipboard to Word, Excel, PowerPoint or Visio-Get notified when the clipboard is modified-Copy clipboard text to another document, spreadsheet, etc.-Use keyboard to move the selection box in any direction and around it -Insert new paragraph, number of lines or other formatting -Insert or copy the selected text to Word, Excel, PowerPoint or Visio -Insert column/row in any direction-Apply/Remove line numbering in any direction -Insert/remove watermarks/logo at the bottom of any Word, Excel, PowerPoint or Visio document -Insert/Remove the page number at the top of any Word, Excel, PowerPoint or Visio document -Insert/Remove the page number at the

### 77a5ca646e

Word Automation Tool is an application that enables you to batch process Word documents and modify their settings while maintaining the original files untouched. Comes with a minimalistic and wellstructured interface The program comes with a simple and clean GUI that displays all available functions and features. While the vast majority of the interface is dedicated to viewing the documents, in the lower section you can preview the active task selected for the processing. You should know that the program generates copies of the documents it processes and does not modify the content of the original files. You can access the processed files from the folder that the application creates automatically on the

desktop. While the desktop is the default location, you should keep in mind that you can change the location anytime or configure the tool to process the documents in the file's native folders. Enables you to format your documents As you probably already hinted, you can browse through and switch through the tasks by accessing the Select Command Type function from the toolbar. Therefore, the app permits you to remove certain objects from your documents, modify the page setup, split large documents into separate Word files and vice versa as well as delete the header and footer. It is important to note that the application is mainly designed to lend you a hand with the basic formatting of the documents and hence, does not include advanced editing functions. Therefore, if you need to change the content of the

documents, then you can do so via Word. Word Automation Tool is an application that enables you to batch process Word documents and modify their settings while maintaining the original files untouched. Comes with a minimalistic and wellstructured interface The program comes with a simple and clean GUI that displays all available functions and features. While the vast majority of the interface is dedicated to viewing the documents, in the lower section you can preview the active task selected for the processing. You should know that the program generates copies of the documents it processes and does not modify the content of the original files. You can access the processed files from the folder that the application creates automatically on the desktop. While the desktop is the default location, you should keep in mind that

# you can change the location anytime or

configure the tool to process the documents in the file's native folders. Enables you to format your documents As you probably already hinted, you can browse through and switch through the tasks by accessing the Select Command Type function from the toolbar. Therefore, the app permits you to remove certain objects from your documents, modify the page setup,

**What's New In?**

Subsets - a utility for managing folders and subfolders on the local and network drives. Subsets allows you to create and manage folders and subfolders, to browse through the folders and subfolders, to copy or move folder or subfolder content to another location, to filter the list of

### folders and subfolders based on their attributes. Subsets is very easy to use, because there is no complicated interface.

Comes with a minimalistic and wellstructured interface Subsets comes with a simple and clean GUI that displays all available functions and features. While the vast majority of the interface is dedicated to viewing the folders and subfolders, in the lower section you can preview the active task selected for the processing. You should know that the program creates copies of the folders it processes and does not modify the content of the original folders. You can access the processed folders from the folder that the application creates automatically on the desktop. While the desktop is the default location, you should keep in mind that you can change the location anytime or configure the tool to process the folders in

# the file's native folders. Subsets provides

the most desired abilities for managing and viewing folders and subfolders, which is why it is suitable for administrators as well as users who frequently work with folders and subfolders on the local and network drives. With the application you can create new folders and subfolders as well as modify existing ones. You can also browse the folders and subfolders, filter the list of folders and subfolders based on their attributes and add, remove or modify the properties of the selected folder and subfolder. This program allows you to edit and modify text with ease, at the same time it allows you to quickly select the text you want to modify. To ensure that you save the changed text in an efficient manner, the program provides you with the option to select the destination and formatting you want the text to be saved

in. A great program for editing and modifying Word files As you probably already hinted, you can browse through and switch through the tasks by accessing the Select Command Type function from the toolbar. Therefore, the application permits you to remove certain objects from your documents, modify the page setup, split large documents into separate Word files and vice versa as well as delete the header and footer. It is important to note that the application is mainly designed to lend you a hand with the basic formatting of the documents and hence, does not include advanced editing functions. Therefore, if you need to change the content of the documents, then you can do so via Word. A useful tool for batch processing Word files In the eventuality that you need to change the format or remove individual objects from

Word documents so that the data meets legal or other standards your files need to adhere to, then perhaps Word Automation Tool might be the tool to try out. The software has a search filter that will help you find the

**System Requirements:**

LINK ROSE ETHER STATUS As Rose Ether becomes more widespread, one can expect more and more angry reports about problems arising from incorrect usage. The best way to find out about these problems and their solutions is to visit roseether.co.uk. Below you will find some information about the issues. Problems: Run-time errors (most of them are already fixed by using the latest version): Loading a CA Vulnerable to SPAGS vulnerability OS-dependence load\_ca\_

[https://socialspace.ams3.digitaloceanspaces.com/upload/files/2022/06/6u3vU9Z6ogRvJW6kYmJ](https://socialspace.ams3.digitaloceanspaces.com/upload/files/2022/06/6u3vU9Z6ogRvJW6kYmJD_06_d7fb5799165a8292851cd95b861db7a9_file.pdf) [D\\_06\\_d7fb5799165a8292851cd95b861db7a9\\_file.pdf](https://socialspace.ams3.digitaloceanspaces.com/upload/files/2022/06/6u3vU9Z6ogRvJW6kYmJD_06_d7fb5799165a8292851cd95b861db7a9_file.pdf)

<http://al-resalh.com/?p=8600>

- [https://secureservercdn.net/198.71.233.203/05b.e3b.myftpupload.com/wp](https://secureservercdn.net/198.71.233.203/05b.e3b.myftpupload.com/wp-content/uploads/2022/06/jereiani.pdf?time=1654526907)[content/uploads/2022/06/jereiani.pdf?time=1654526907](https://secureservercdn.net/198.71.233.203/05b.e3b.myftpupload.com/wp-content/uploads/2022/06/jereiani.pdf?time=1654526907)
- <https://humansofuniversity.com/wp-content/uploads/2022/06/jamywynn.pdf> [https://keephush.net/wp-](https://keephush.net/wp-content/uploads/2022/06/AXMEDIS_GRID_Content_Processing_Tools.pdf)

[content/uploads/2022/06/AXMEDIS\\_GRID\\_Content\\_Processing\\_Tools.pdf](https://keephush.net/wp-content/uploads/2022/06/AXMEDIS_GRID_Content_Processing_Tools.pdf) <https://bisesriyadh.com/2022/06/06/storeman-1-0-5-crack-download-latest/> <http://realtorforce.com/pigeonhole-organizer-activation-key-2022/> <https://linl.com/?p=5329>

<https://warriorplus.com/o2/a/vqvqcq/0?p=2541>

[https://obeenetworkdev.s3.amazonaws.com/upload/files/2022/06/XQC1N2tDDizqxrDOqfVZ\\_06](https://obeenetworkdev.s3.amazonaws.com/upload/files/2022/06/XQC1N2tDDizqxrDOqfVZ_06_b7ff70738fa612e46824edcdd51de163_file.pdf) [\\_b7ff70738fa612e46824edcdd51de163\\_file.pdf](https://obeenetworkdev.s3.amazonaws.com/upload/files/2022/06/XQC1N2tDDizqxrDOqfVZ_06_b7ff70738fa612e46824edcdd51de163_file.pdf)